## *25 HORAS*

## **ICROSOFT WORD 2003 AVANZAI DESCRIPCIÓN**

En este curso de Word 2003 Avanzado, nos adentraremos en las opciones avanzadas que nos ofrece el editor de Textos y dominaremos el diseño y la creación de documentos de una forma profesional.

Convertirnos en editores profesional a través del uso de este programa es muy sencillo, sólo tenemos que perfeccionar el uso de sus funciones para lograr escribir y corregir textos, incluir gráficos, crear tablas, trabajar con esquemas y formularios, combinar correspondencia, o incluso diseñar nuestra propia página Web en Internet.

## **OBJETIVOS**

Al realizar este curso, el alumno adquirirá las siguientes habilidades y conocimientos:

- Operaciones con estilos y plantillas - Trabajar con secciones. Columnas - Trabajar con esquemas. Mapa del documento. - Formularios: Definir campos, proteger formulario, plantilla de formulario - Combinar correspondencia - Otras funciones: Insertar fecha y hora, notas al pié de página, buscar y reemplazar - Macros: diseñar, ejecutar y simular una macro

## **CONTENIDOS**

UNIDAD 1: Estilos y plantillas - crear y modificar estilos. - panel de estilos. - aplicar y utilizar estilos. - simulación-aplicar y utilizar estilos. - crear plantillas. - uso de plantillas. - ejerciciousar plantillas. - autopráctica- usar plantillas.

UNIDAD 2: Secciones - Crear secciones y aplicar formato. - Ejercicio-Secciones y formato. - Utilización de columnas. - Simulación-Utilización de columnas. – Autopráctica -Utilización de columnas.

UNIDAD 3: Esquemas. - Crear un esquema. – Simulación -Crear un esquema. - Estilos de texto para esquema. - Ejercicio -Estilos de texto para esquema. - Mapa del documento. – Autopráctica -Mapa del documento.

UNIDAD 4: Formularios - Definir campos de formulario. – Simulación -Definir campos de formulario. - Proteger un formulario - Uso de plantilla de formulario – Autopráctica -Proteger un formulario

UNIDAD 5: Combinar correspondencia. - Utilizar filtros. – Simulación -Utilizar filtros. - Utilizar campos variables. - Ejercicio-Campos variables. - Autopráctica-Utilizar campos variables. - Acceder a los datos

UNIDAD 6: Herramientas avanzadas. - Insertar Fecha y hora. – Simulación -Insertar Fecha y hora. - Notas al pie de página. - Autopráctica- Notas al pie de página. - Buscar y reemplazar

UNIDAD 7: Macros, índices y tablas. - Utilización de Macros - Ejecutar una Macro - Tabla de contenidos. – Simulación -Tabla de contenidos. - Autopráctica- Tabla de contenidos. - Crear un índice. - Ejercicio-Crear un índice.

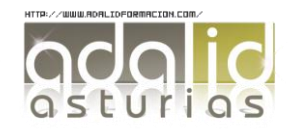